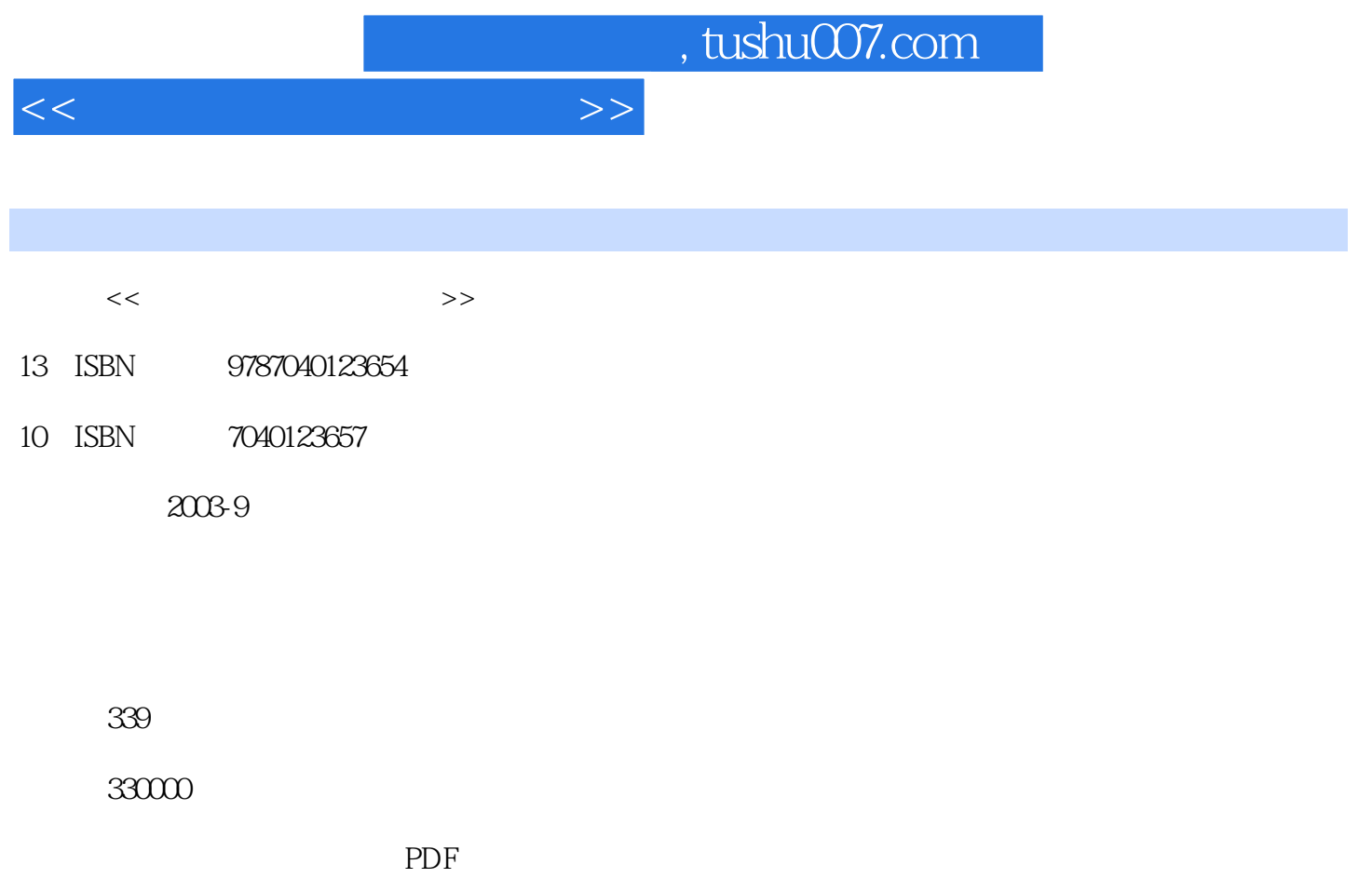

http://www.tushu007.com

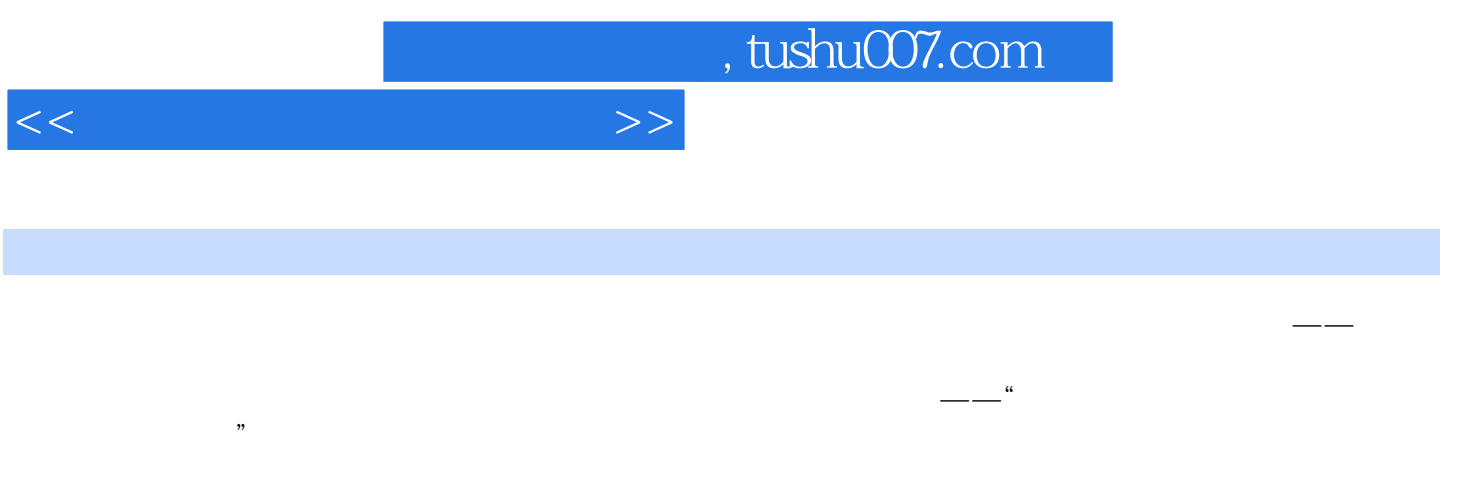

 $\frac{a}{\sqrt{a}}$  ,  $\frac{a}{\sqrt{a}}$  $n \leq k$ 

例如,新课程的一个亮点——综合实践活动课程,其内容的选择和组织就是围绕学生与自然的关系、

 $\frac{1}{1}$ ,  $\frac{1}{1}$ ,  $\frac{1}{1}$ ,

 $\mu$  , we have  $\mu$ 

 $\frac{1}{\sqrt{1-\frac{1}{\sqrt{1-\frac{1$  $\kappa$  , we have  $\kappa$ 

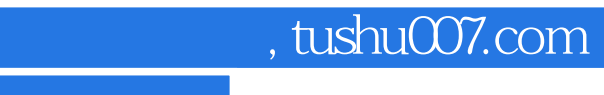

## $<<$  and  $<<$

 $\mathcal{U}$  , we are the contract of the contract of the contract of the contract of the contract of the contract of the contract of the contract of the contract of the contract of the contract of the contract of the contrac 研究"、"国内外高校地理信息系统MGIS专业教育比较研究"、"MGIS教育研究"等多篇。

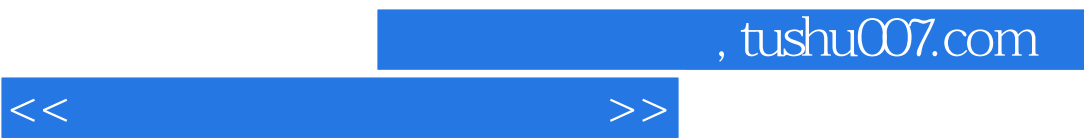

## $1$

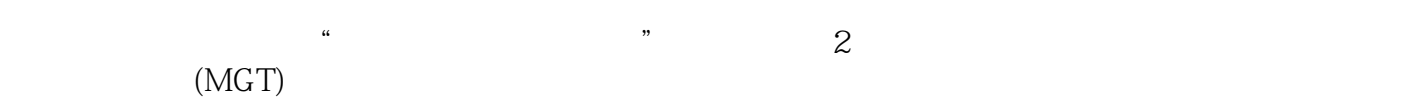

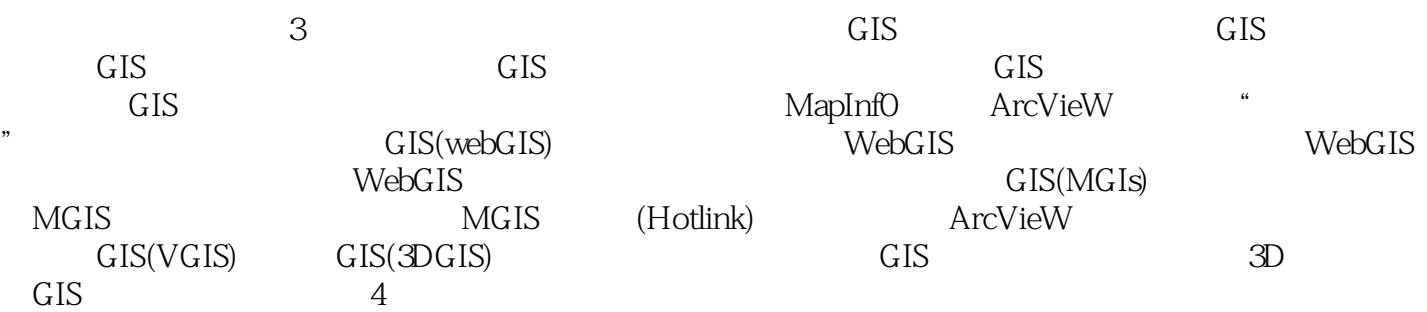

 $5\,$  $GIS$ CorelDraw

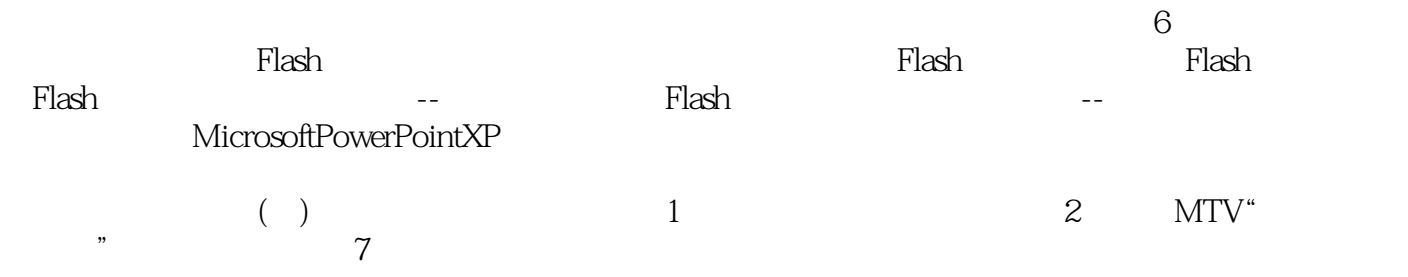

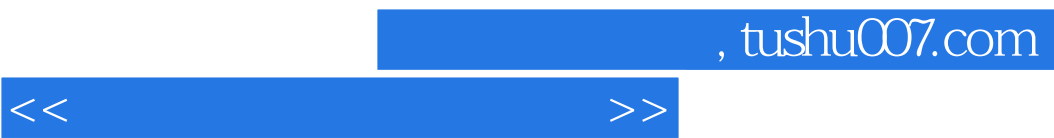

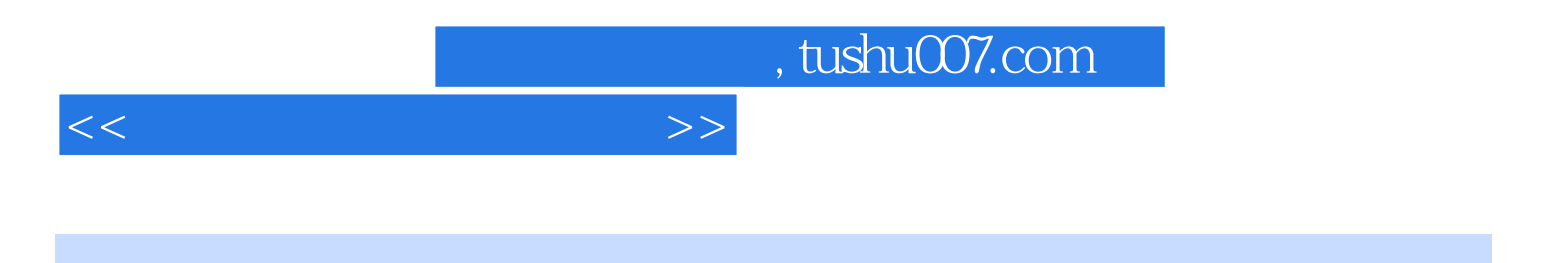

本站所提供下载的PDF图书仅提供预览和简介,请支持正版图书。

更多资源请访问:http://www.tushu007.com